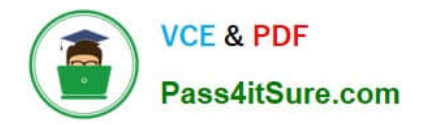

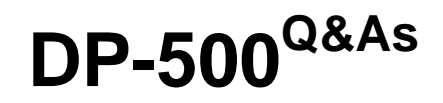

Designing and Implementing Enterprise-Scale Analytics Solutions Using Microsoft Azure and Microsoft Power BI

# **Pass Microsoft DP-500 Exam with 100% Guarantee**

Free Download Real Questions & Answers **PDF** and **VCE** file from:

**https://www.pass4itsure.com/dp-500.html**

# 100% Passing Guarantee 100% Money Back Assurance

Following Questions and Answers are all new published by Microsoft Official Exam Center

**Colonization** Download After Purchase

- **@ 100% Money Back Guarantee**
- **63 365 Days Free Update**
- 800,000+ Satisfied Customers

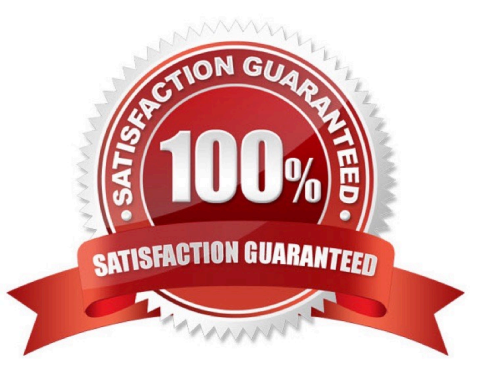

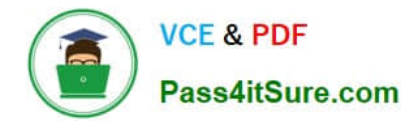

#### DRAG DROP

You are using DAX Studio to query an XMLA endpoint.

You need to identify the duplicate values in a column named Email in a table named Subscription.

How should you complete the DAX expression? To answer, drag the appropriate values to the targets. Each value may be used once, more than once. may need to drag the split bar between panes or scroll to view content.

NOTE: Each correct selection is worth one point.

### Select and Place:

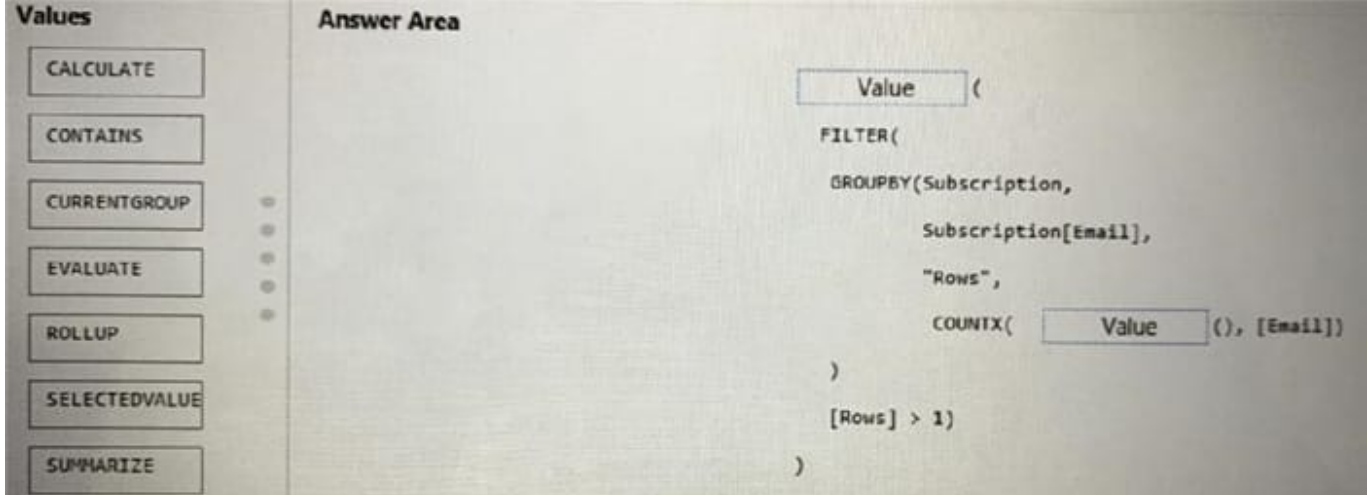

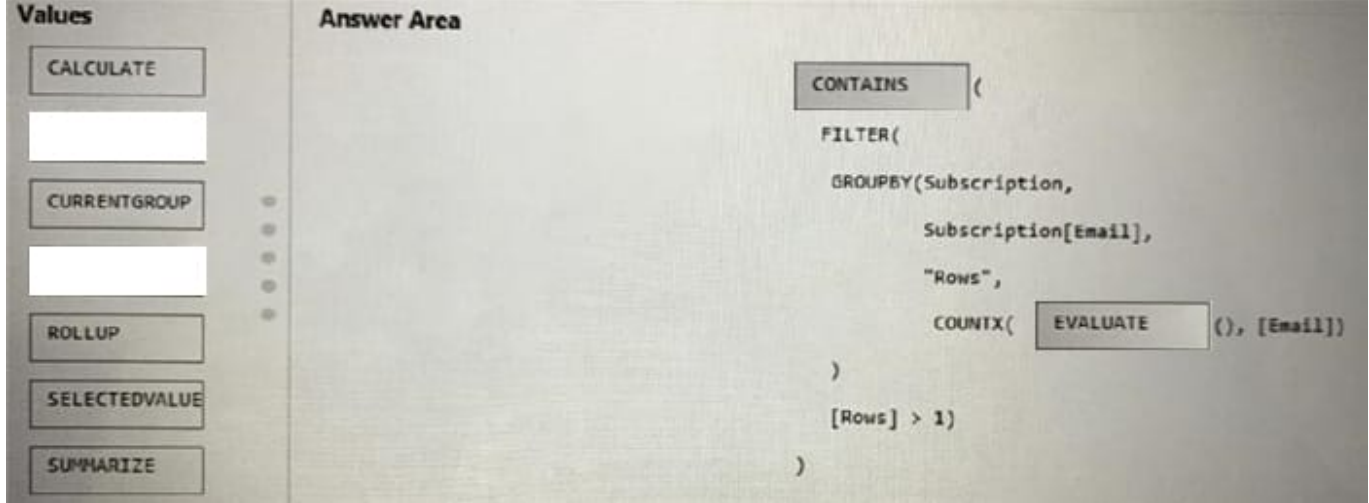

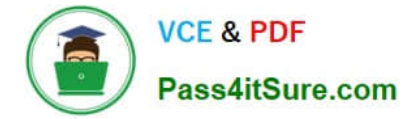

You are using a Python notebook in an Apache Spark pool in Azure Synapse Analytics. You need to present the data distribution statistics from a DataFrame in a tabular view. Which method should you invoke on the DataFrame?

- A. describe
- B. corr
- C. freqItems
- D. explain

Correct Answer: A

#### **QUESTION 3**

You are using GitHub as a source control solution for an Azure Synapse Studio workspace. You need to modify the source control solution to use an Azure DevOps Git repository. What should you do first?

- A. Disconnect from the GitHub repository.
- B. Create a new pull request.
- C. Change the workspace to live mode.
- D. Change the active branch.

Correct Answer: A

# **QUESTION 4**

You plan to modify a Power Bl dataset.

You open the Impact analysis panel for the dataset and select Notify contacts.

Which contacts will be notified when you use the Notify contacts feature?

- A. any users that accessed a report that uses the dataset within the last 30 days
- B. the workspace admins of any workspace that uses the dataset
- C. the Power Bl admins
- D. all the workspace members of any workspace that uses the dataset

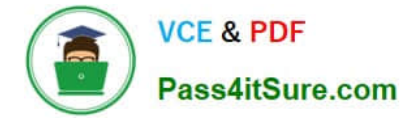

You are using DAX Studio to analyze a slow-running report query. You need to identify inefficient join operations in the query. What should you review?

- A. the query statistics
- B. the query plan
- C. the query history
- D. the server timings

Correct Answer: B

#### **QUESTION 6**

You have a dataset that contains a table named UserPermissions. UserPermissions contains the following data.

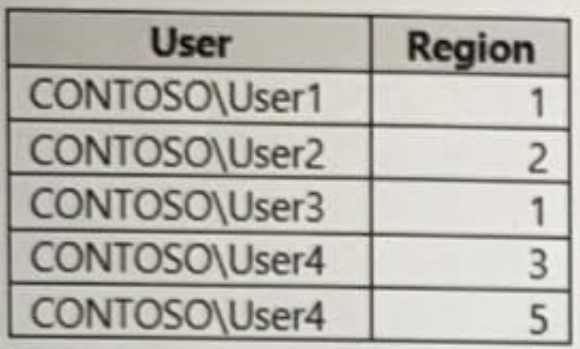

You plan to create a security role named User Security for the dataset. You need to filter the dataset based on the current users. What should you include in the DAX expression?

- A. [UserPermissions] USERNAME()
- B. [UserPermissions] USERPRINCIPALNAME()
- C. [User] = USERPRINCIPALNAME()
- D. [User] = USERNAME()
- E. [User] = USEROBJECTID()

Correct Answer: D

#### **QUESTION 7**

HOTSPOT

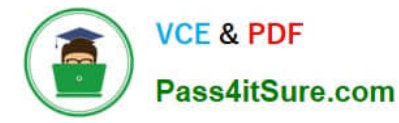

You have an Azure Data Lake Storage Gen 2 container that stores more than 300,000 files representing hourly telemetry data. The data is organized in folders by the year, month, and day according to when the telemetry was captured.

You have the following query in Power Query Editor.

```
let
  Source = AzureStorage.Blobs("https://tmppbie01.blob.core.windows.net/logs/"),
  Filtered = Table.SelectRows(Source, each Text.StartsWith([Name], "2019/12/")
    and [Extension] = ".csv"),Transformed = Table.AddColumn(Filtered, "Transformed", each TransformFiles([Content])),
 Limited = Table.SelectColumns(Transformed, "Transformed"),
 Expanded = Table.ExpandTableColumn(Limited, "Transformed", {"Date", "Name", "Activity"}),
 Final = Table.TransformColumnTypes(Expanded,
    {'"\text{Date"}, type date}, {\text{``Name"}}, type text}, {\text{``Activity"}}, type text}})
in
  Final
```
For each of the following statements, select Yes if the statement is true. Otherwise, select No. NOTE: Each correct selection is worth one point

Hot Area:

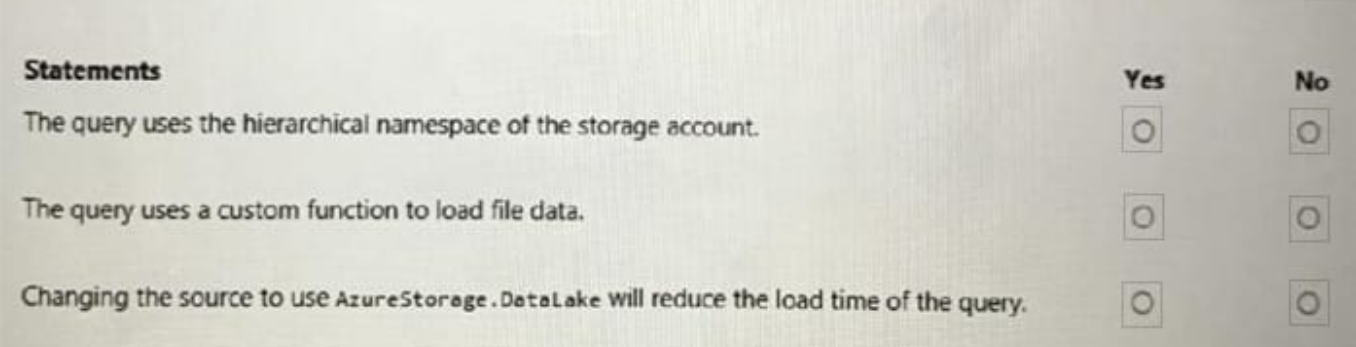

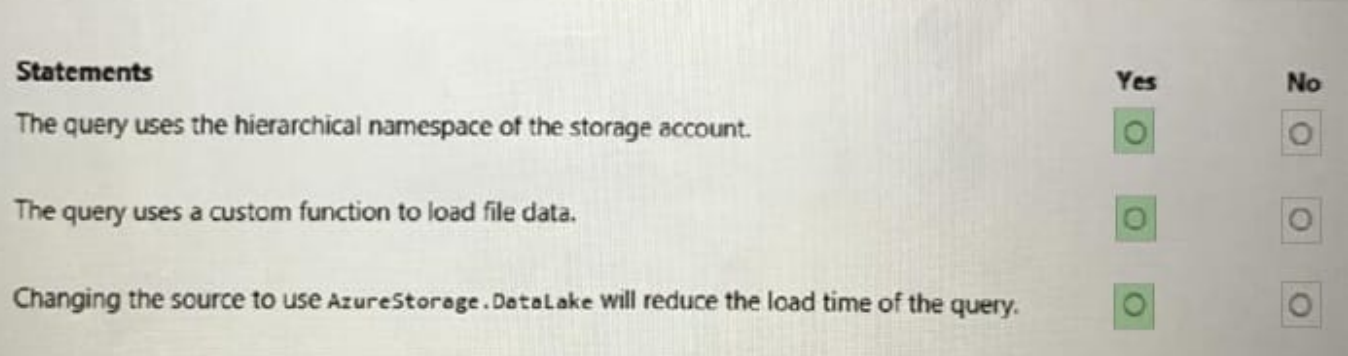

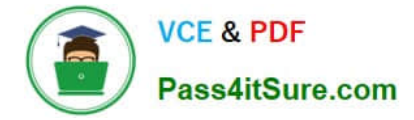

You have a Power BI report hosted on the Power BI service. The report displays expenses by department for department managers and contains a line chart that shows expenses by month.

You need to ensure that users can choose between viewing the report as a line chart or a column chart. The solution must minimize development and maintenance effort.

What should you do?

- A. Create a mobile report that contains a column chart.
- B. Add a column chart a bookmark, and a button for users to choose a visual.
- C. Enable report readers to personalize visuals.
- D. Create a separate report page for users to view a column chart.

Correct Answer: C

Enable report readers to personalize visuals allows users to customize the visuals based on their preferences. They can choose to switch between a line chart and a column chart without requiring additional development or maintenance effort from the report creator.

#### **QUESTION 9**

You have a Power BI tenant.

You invite an external consultant to work in the tenant.

You need to grant the consultant access to the tenant. The solution must meet the following requirements:

The consultant must be able to consume, create, and update reports and datasets.

The consultant must access content by using Azure AD B2B.

Which settings should you enable in the Power BI Admin portal? Each correct answer presents part of the solution.

NOTE: Each correct selection is worth one point.

- A. Invite external users to your organization.
- B. Allow Azure Active Directory guest users to access Power BI.
- C. Allow Azure Active Directory guest users to edit and manage content in the organization.
- D. External sharing.

Correct Answer: BC

# **QUESTION 10**

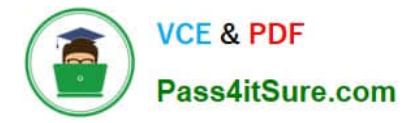

# HOTSPOT

You have the Power BI workspaces shown in the following exhibit.

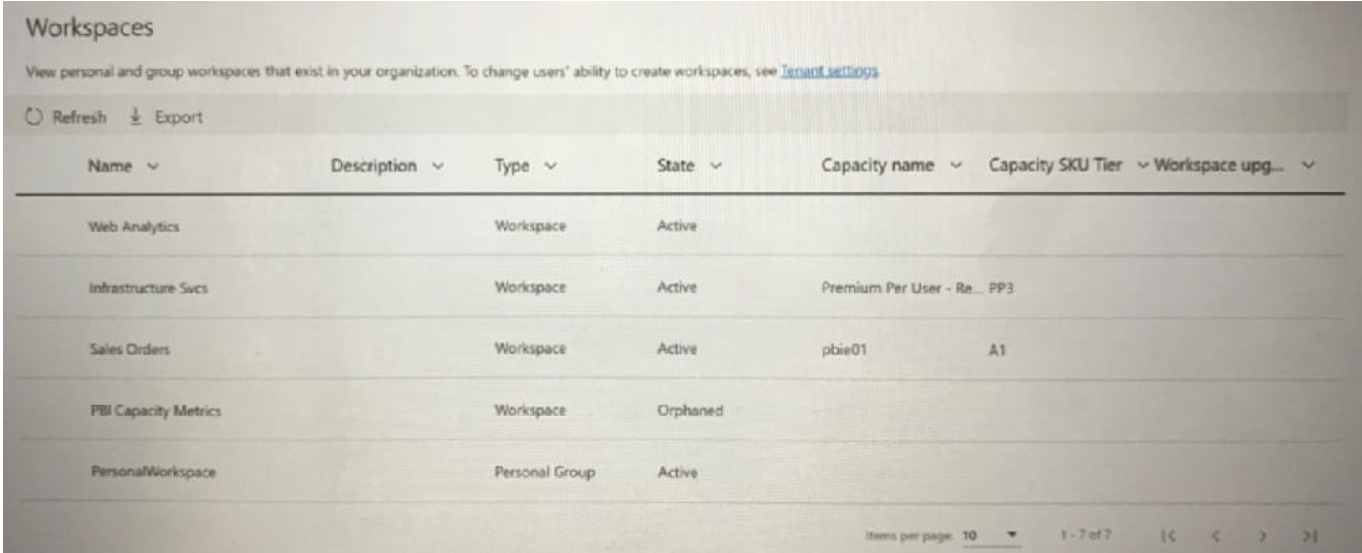

Use the drop-down menus to select the answer choice that completes each statement based on the information presented in the graphic. NOTE: Each correct selection is worth one point.

Hot Area:

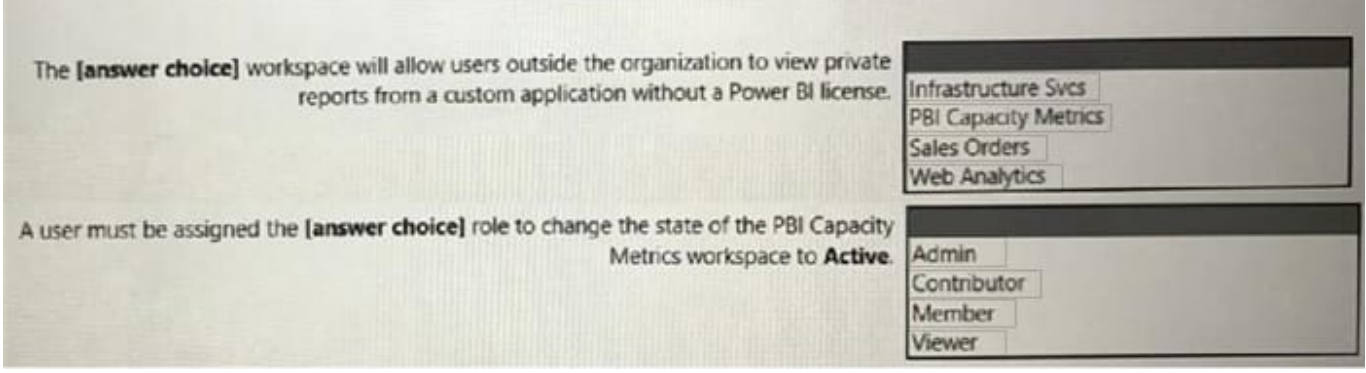

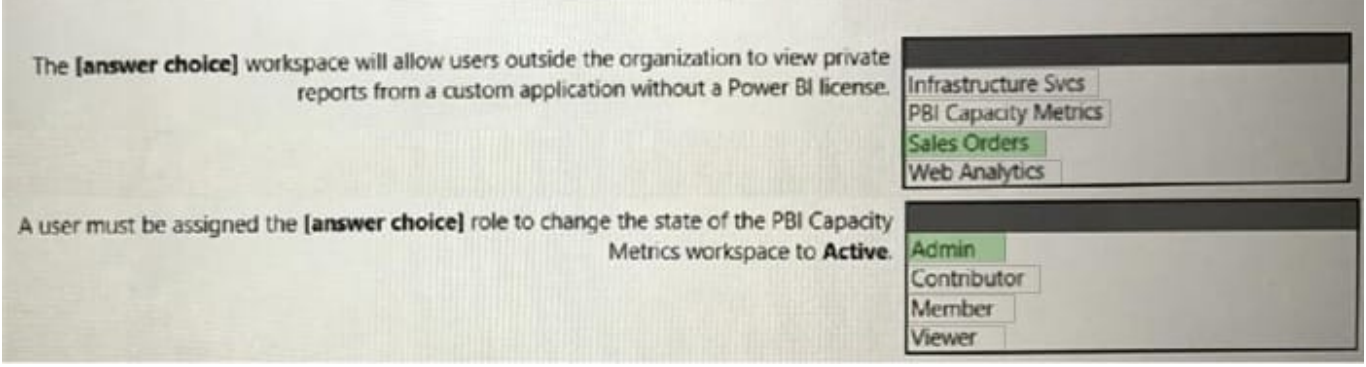

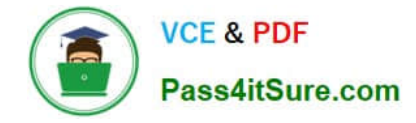

The new process for deploying Power BI reports and datasets to the User Experience workspace must ensure that the datasets point to the lake database to which the relevant dataset is deployed. The views in each lake database must

present the data in a tabular format.

You need to optimize the workflow for the creation of reports and the adjustment of tables by the enterprise analytics team.

What should you do?

- A. Add a tenant-level storage connection to Power BI.
- B. Create a linked service in workspace1.
- C. Create an integration runtime in workspace1.
- D. From the Tenant setting, enable Use global search for Power BI.

Correct Answer: B

### **QUESTION 12**

You have a Power Bl dataset named Datasetl.

In Datasetl, you currently have 50 measures that use the same time intelligence logic.

You need to reduce the number of measures, while maintaining the current functionality.

Solution: From Power Bl Desktop, you group the measures in a display folder.

Does this meet the goal?

A. Yes

B. No

Correct Answer: B

# **QUESTION 13**

#### HOTSPOT

You have the following code in an Azure Synapse notebook.

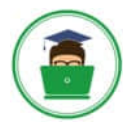

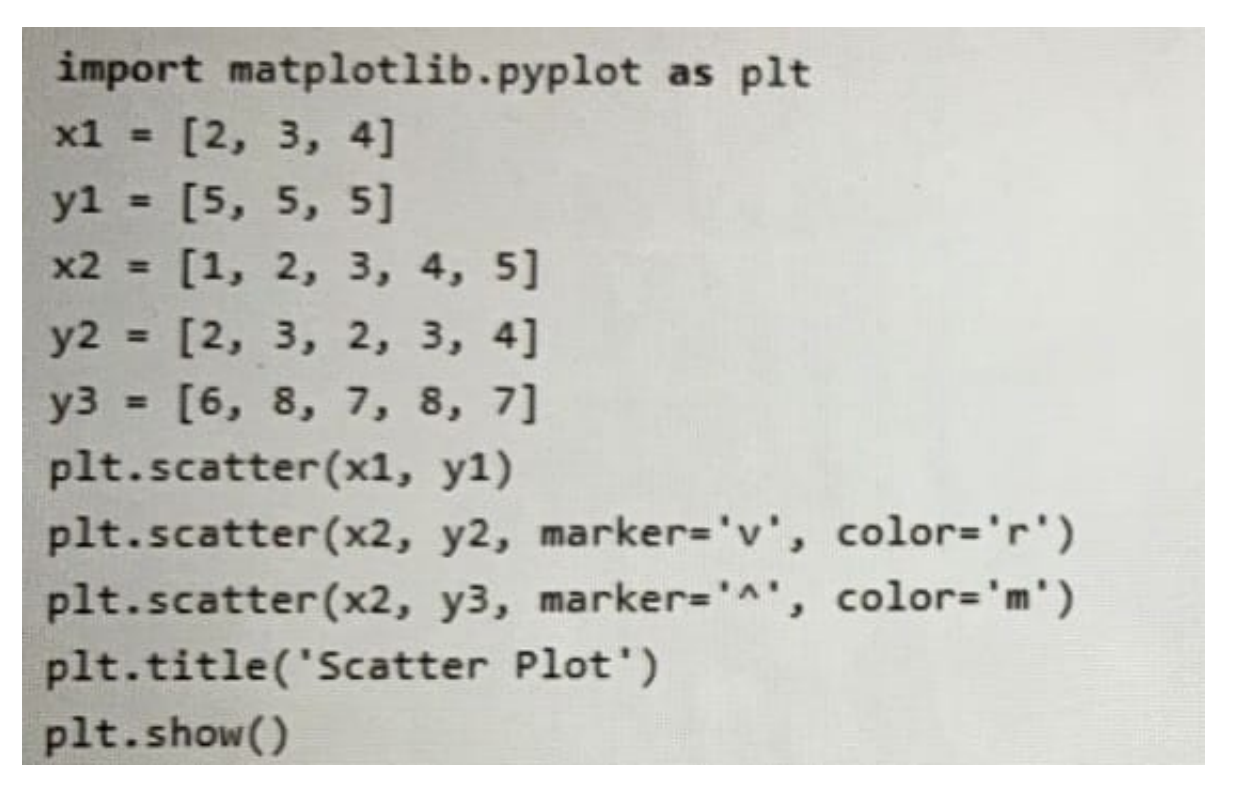

Use the drop-down menus to select the answer choice that completes each statement based on the information presented in the code. NOTE: Each correct selection is worth one point.

Hot Area:

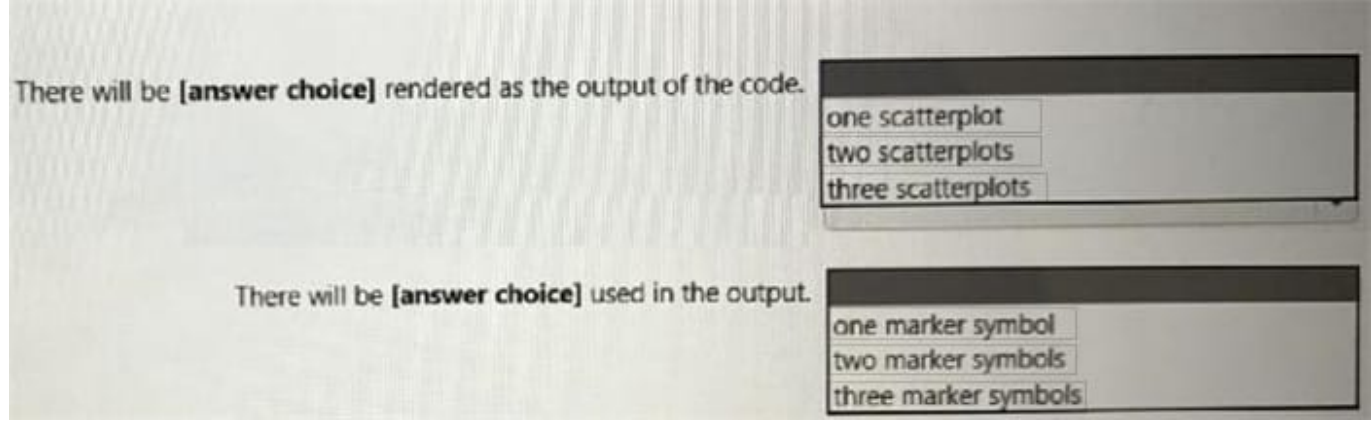

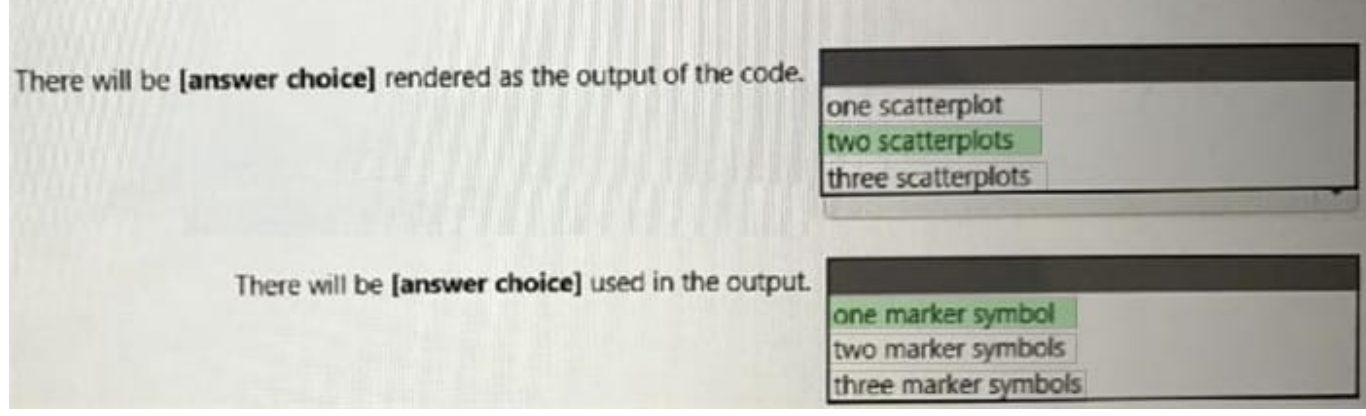

You are planning a Power BI solution for a customer.

The customer will have 200 Power BI users. The customer identifies the following requirements:

Ensure that all the users can create paginated reports.

Ensure that the users can create reports containing AI visuals.

Provide autoscaling of the CPU resources during heavy usage spikes.

You need to recommend a Power BI solution for the customer. The solution must minimize costs.

What should you recommend?

A. a Power BI Premium per capacity

- B. Power BI Report Server
- C. Power BI Premium per user
- D. Power BI Pro per user
- Correct Answer: A

#### **QUESTION 15**

You need to save Power Bl dataflows in an Azure Storage account.

Which two prerequisites are required to support the configuration? Each correct answer presents part of the solution.

NOTE: Each correct selection is worth one point.

A. The storage account must be protected by using an Azure Firewall.

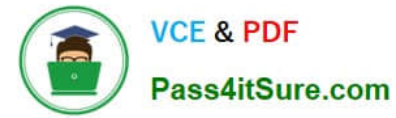

- B. The connection must be created by a user that is assigned the Storage Blob Data Owner role.
- C. The storage account must have hierarchical namespace enabled.
- D. Dataflows must exist already for any directly connected Power Bl workspaces.
- E. The storage account must be created in a separate Azure region from the Power Bl tenant and workspaces.

Correct Answer: BC

[DP-500 Practice Test](https://www.pass4itsure.com/dp-500.html) [DP-500 Exam Questions](https://www.pass4itsure.com/dp-500.html) [DP-500 Braindumps](https://www.pass4itsure.com/dp-500.html)